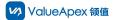

# PDF: What to do if you forget your EAMic® password?

- 1.1 Get a new password by email and mobile number
- 1.1.1 Operation on the PC

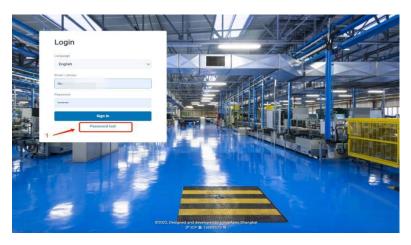

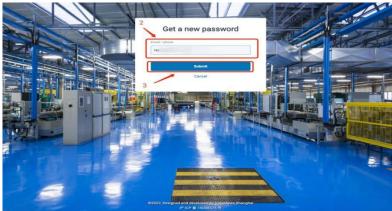

1.1.2 Operation on the APP

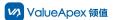

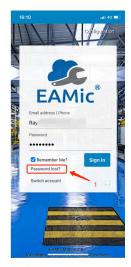

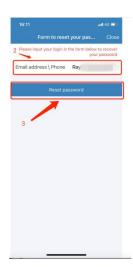

## 1.2 Admin reset password

## 1.2.1 Operation on the PC

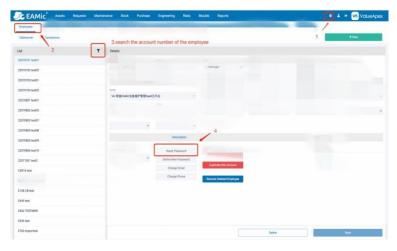

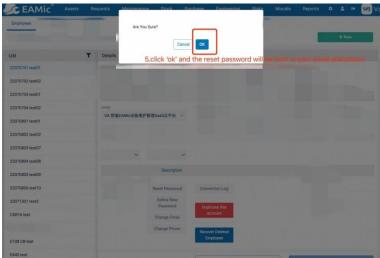

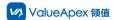

### 1.2.2 Operation on the APP

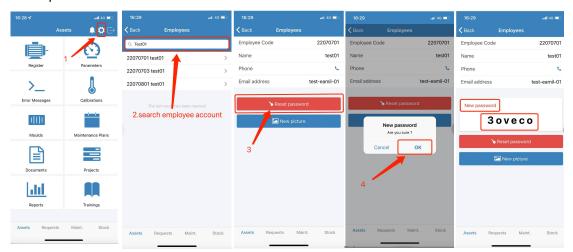

## 1.3 Password assigned by administrator (only for PC)

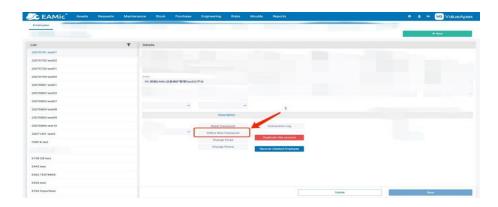

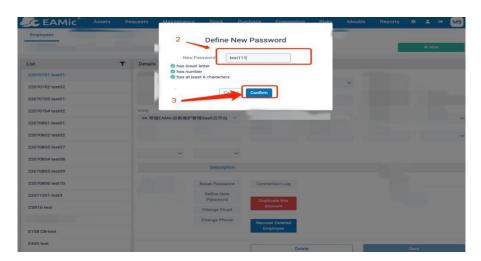

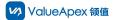

- 2. Note for Purchase user
- 2.1 Because there is no SMS service, you can only reset the password through email

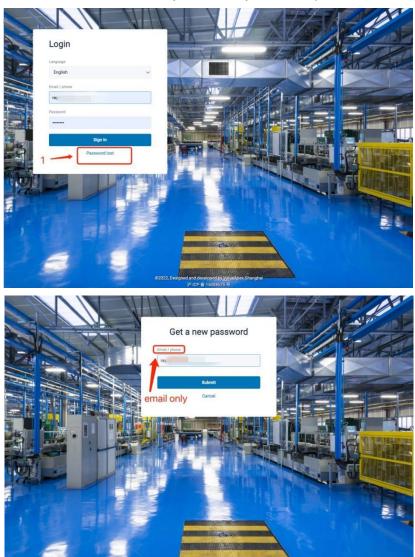

2.2 You can also reset or assign a password with the administrator

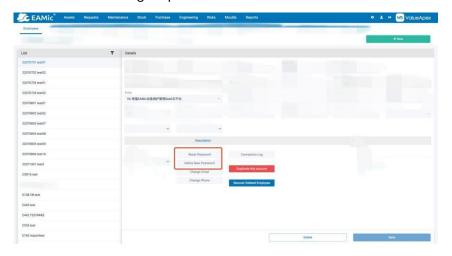

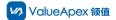

Please feel free to contact us if you have any question!

Email: marketing@valueapex.com